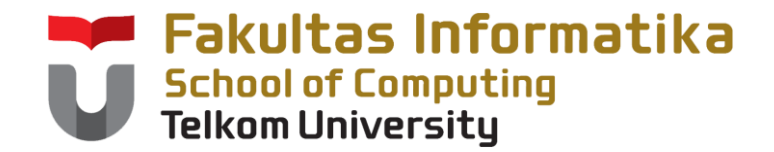

## **CCH1A4 / Dasar Algoritma & Pemrogramanan**

Yuliant Sibaroni M.T, Abdurahman Baizal M.Kom

KK Modeling and Computational Experiment

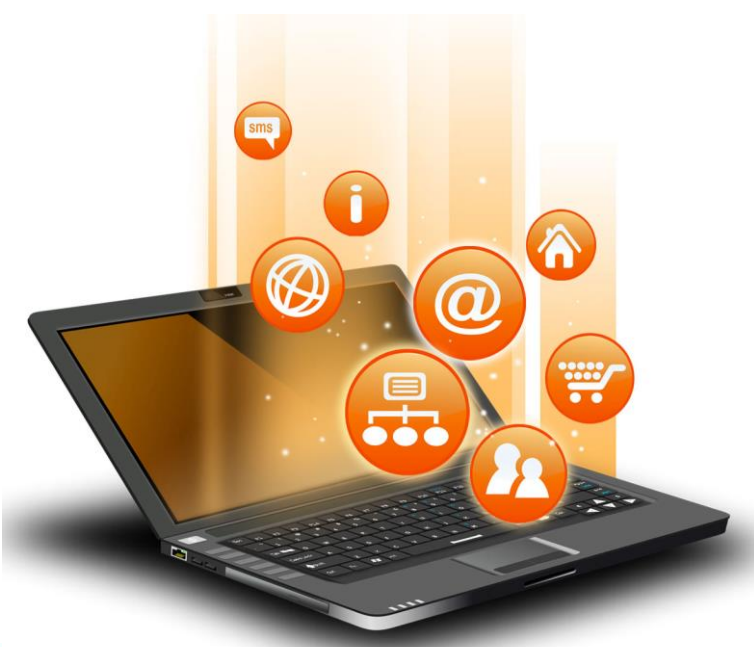

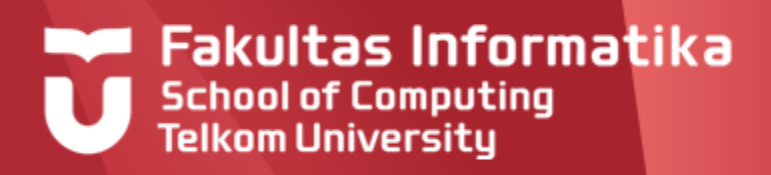

## **FUNGSI**

- Overview Fungsi  $\blacktriangleright$
- Konsep Fungsi  $\blacktriangleright$
- Fungsi Sederhana  $\blacktriangleright$
- Fungsi dengan Analisa Kasus  $\blacktriangleright$ 
	- If ...Then ...Else
	- Depend .. On
- Fungsi dengan Perulangan  $\blacktriangleright$ 
	- For ..to.. Do
	- Repeat Until /While ..Do
- Fungsi dengan Analisa kasus dan Perulangan  $\blacktriangleright$

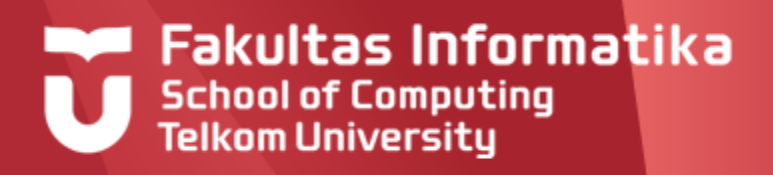

## **OVERVIEW**

- Dalam pembuatan program yang memuat perhitungan yang  $\blacktriangleright$ kompleks, tidak disarankan untuk membuatnya dalam sebuah algoritma perhitungan yang utuh.
- Selain menyulitkan dalam proses validasinya, alur logika perhitungannya juga menjadi samar.
- Ketika pada bagian lain program memerlukan proses  $\blacktriangleright$ perhitungan yang sama, maka harus dilakukan penulisan ulang sehingga menjadi tidak efisien.
- Untuk mengatasi hal ini, bagian program yang terkait dengan komputasi, perlu dipecah-pecah dalam modul-modul yang lebih kecil, yaitu dalam bentuk **fungsi.**

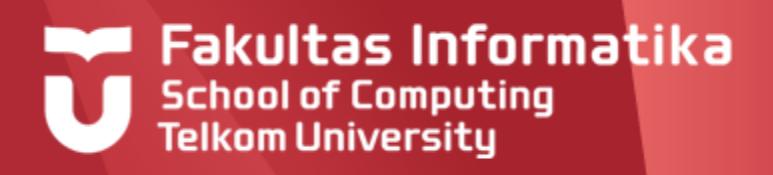

## **KONSEP FUNGSI Definisi**

Dalam Kalkulus, sebuah fungsi didefinisikan sebagai pemetaan satusatu ke suatu bilangan Real.

Sebuah fungsi setidaknya memerlukan satu inputan (variabel input) dan menghasilkan sebuah pengembalian (return)

### **Contoh fungsi dalam kalkulus:**

$$
y = \sin(x)
$$
  $f(x, y) = z = x^2 + y^2$ 

Memiliki satu inputan : variabel x, bertipe Real Menghasilkan sebuah keluaran : variabel y bertipe Real Memiliki dua inputan : variabel x dan y, keduanya bertipe Real Memiliki keluaran : *f*(*x,y*), bertipe Real

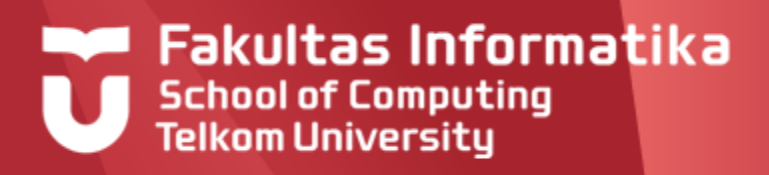

### **KONSEP FUNGSI Notasi**

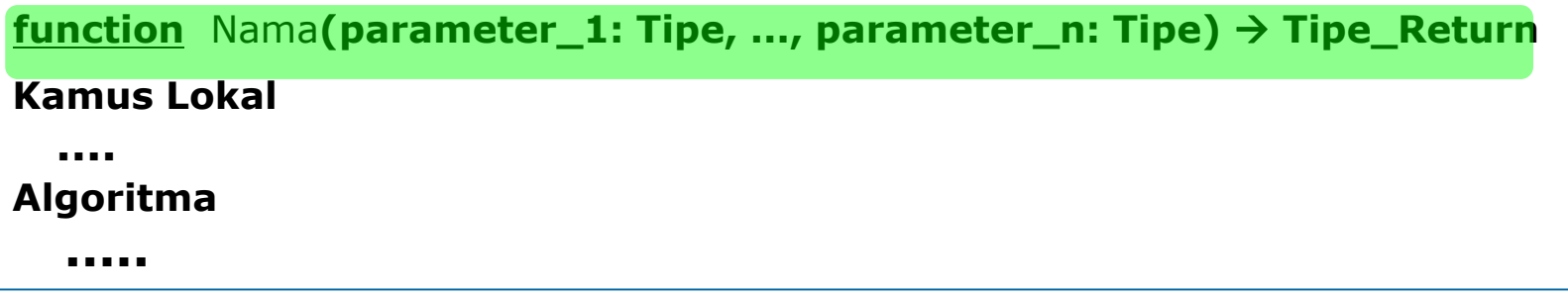

#### Bagian pertama

**Bagian judul / spesifikasi fungsi :**

Diawali dengan **function** ..., dilakukan pendefinisian **nama fungsi**, **parameter-parameter input** dan **tipenya** serta **tipe\_return** dari fungsi

- **parameter\_1...parameter\_n** adalah **parameter input,** list parameter input boleh tidak ada (kosong).
- **Tipe\_return** adalah tipe dari return/ pengembalian/ hasil fungsi tersebut. Untuk fungsi sederhana, tipe keluarannnya adalah tipe-tipe dasar seperti Real, Integer, Char, String dan Boolean.

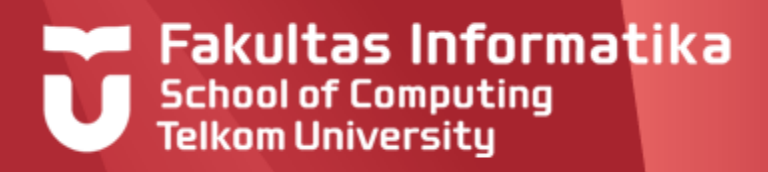

#### **Notasi**

**function** Nama**( Variabel\_1: Tipe, ..., Variabel\_n: Tipe) Tipe\_Return**

**Kamus Lokal**

**....**

#### **Algoritma**

**.....**

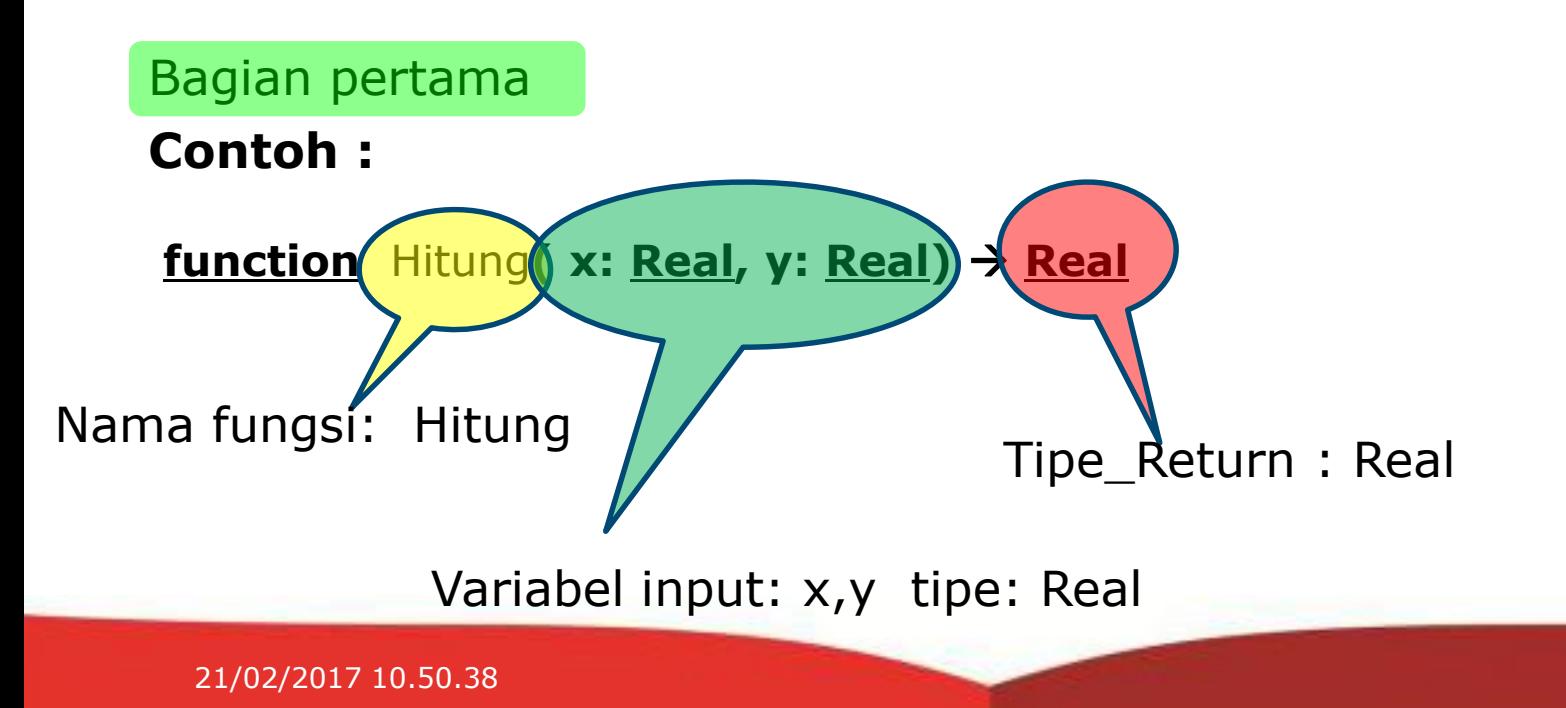

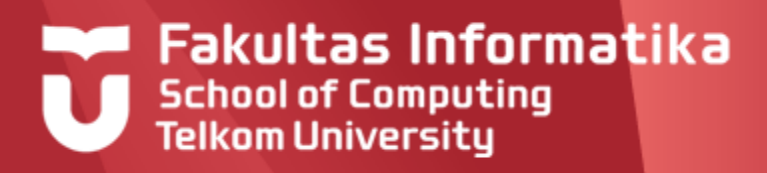

### **Notasi**

**function** Nama**( Variabel\_1: Tipe, ..., Variabel\_n: Tipe) Tipe\_Return**

**Kamus Lokal**

**.... Algoritma**

**.....**

### Bagian kedua

#### **Bagian kamus:**

Diawali dengan **Kamus Lokal,** berisi pendefinisian variabelvariabel yang hanya digunakan secara lokal dalam fungsi ini

### **Kamus lokal**

i : **integer**

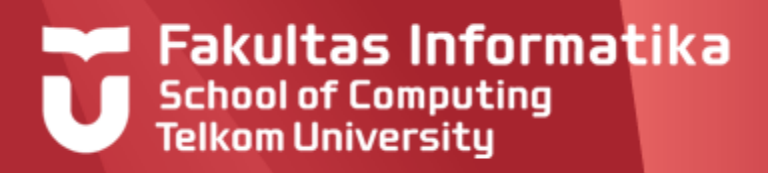

**Notasi**

**function** Nama**( Variabel\_1: Tipe, ..., Variabel\_n: Tipe) Tipe\_Return Kamus Lokal**

**....**

**.....**

**Algoritma**

### Bagian ketiga

### **Bagian algoritma**

Berisi langkah-langkah perhitungan, terakhir ditandai dengan notasi '->' diikuti dengan penulisan variabel yang akan dikeluarkan nilainya

### **Algoritma**

Luas  $\leftarrow$  panjang \* lebar  $\rightarrow$  Luas

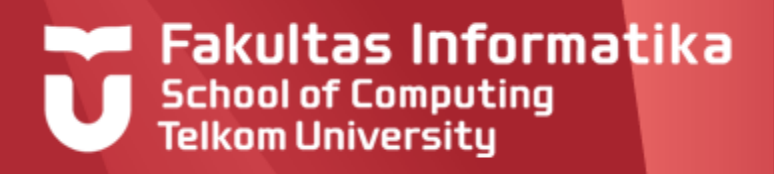

## **Pembuatan Program Utuh Yang Memuat Fungsi**

- Sebuah fungsi tidak berdiri sendiri dalam sebuah program.
- Untuk dapat diakses/digunakan dalam sebuah program, spesifikasi fungsi harus didefinisikan terlebih dahulu.
- Karena sebuah fungsi menghasilkan sebuah nilai, untuk memanfaatkan fungsi yang telah dibuat, caranya seperti kita memanfaatkan sebuah nilai biasa. Jadi nilai suatu fungsi bisa dimanfaatkan pada proses *assignment*, pembuatan ekspresi dll.

## **KONSEP FUNGSI Pendefinisian Fungsi dalam Program**

Pada program, spesifikasi fungsi dituliskan dalam kamus. Setelah itu penulisan secara lengkap sebuah fungsi dilakukan ( bisa dilakukan sebelum Algoritma program atau setelahnya).

### **Kamus**

**function** Hitung**( x: Real, y: Real) Real**

### **Penggunaan atau Pemanggilan Fungsi**

Setelah fungsi didefinisikan dibagian kamus dan ditulis secara lengkap, maka pada bagian algoritma program, sudah bisa dilakukan pemanggilan fungsi. Karena fungsi menghasilkan suatu nilai, maka pemanggilannya seperti kita memperlakukan suatu nilai. Digunakan dalam *assignment*

- $z \leftarrow$  **Hitung(a,b)**
- $e \leftarrow$  **Hitung(a,b)** + **Hitung(c,d)**

**output(Hitung(a,b))**

Digunakan dalam pembuatan ekspresi

Ditampilkan dilayar secara langsung

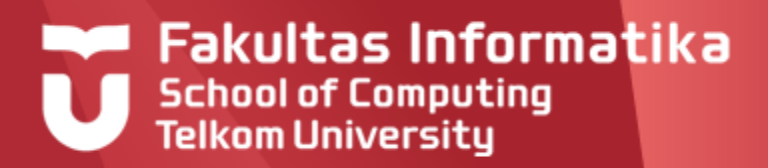

## **Contoh 6.0 (Detail Program memuat fungsi )**

```
Program Hitung
{mencoba pembuatan fungsi dan pemanggilannya}
Kamus
   Function Jumlah (N : Integer)  Integer
   {mengembalikan jumlah dari 1 sampai dengan N}
   A,B,C : integer
Algoritma
  input(A,B) 
  Output(Jumlah(A), Jumlah(B))
  C \leftarrow Jumlah(A) + Jumlah(B)
  Output(C)
Function Jumlah (N : Integer)  Integer 
{mengembalikan jumlah dari 1 sampai dengan N}
Kamus Lokal
  Sum, i : Integer
Algoritma
  Sum \leftarrow 0For i \leftarrow 1 to N Do
     Sum \leftarrow Sum + i\rightarrow Sum
```
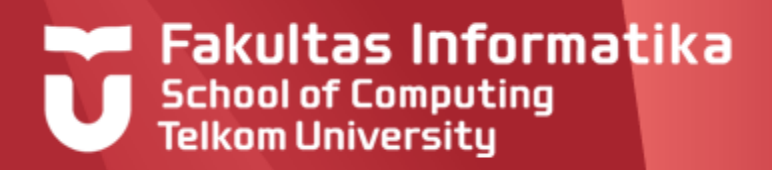

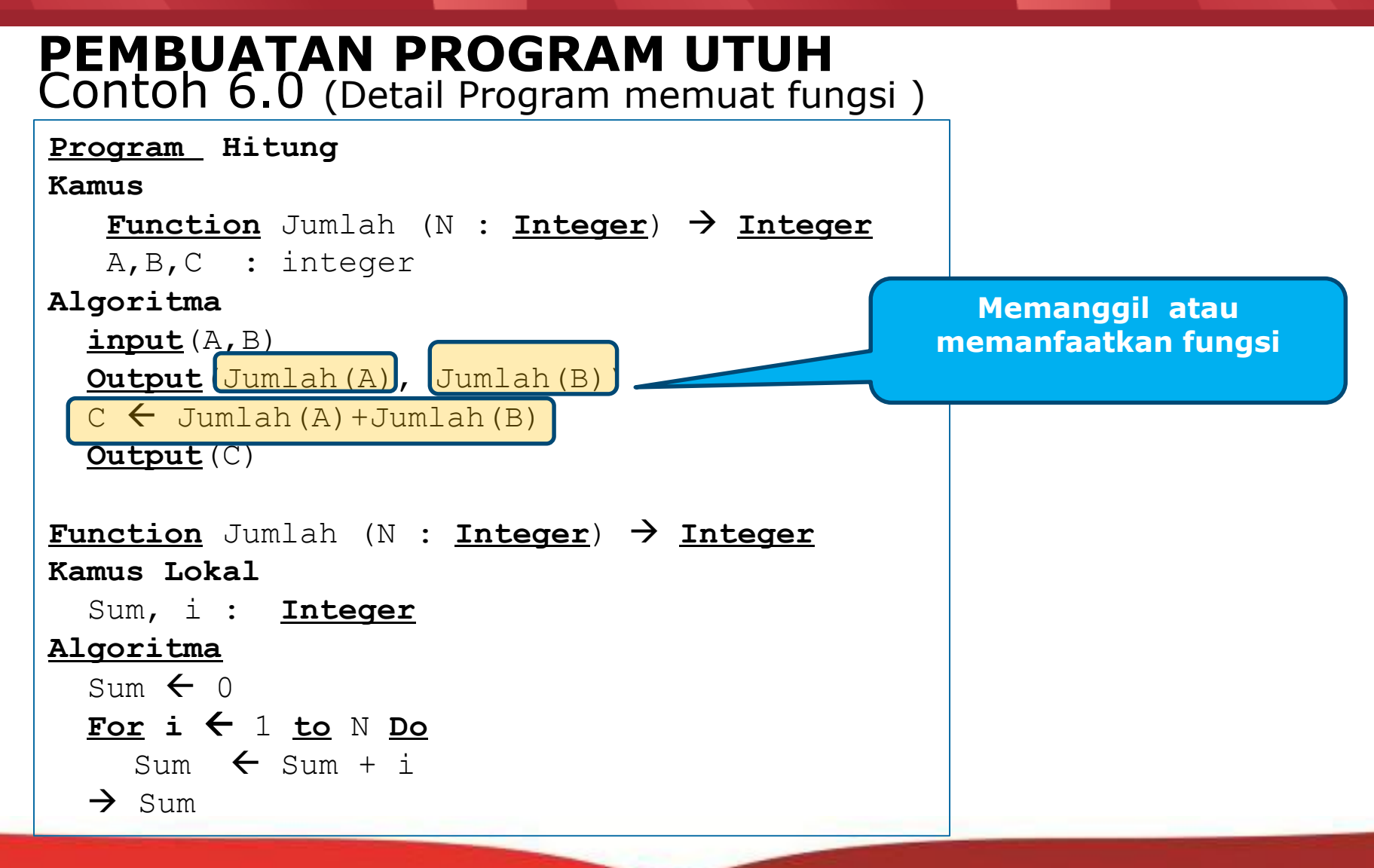

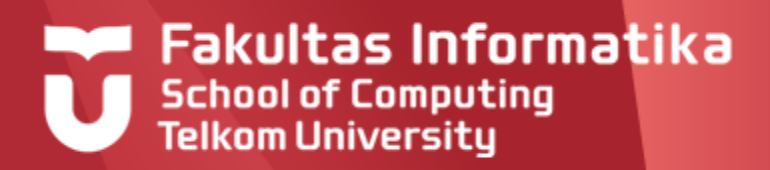

### Contoh 6.0 (Detail Program memuat fungsi ) **PEMBUATAN PROGRAM UTUH**

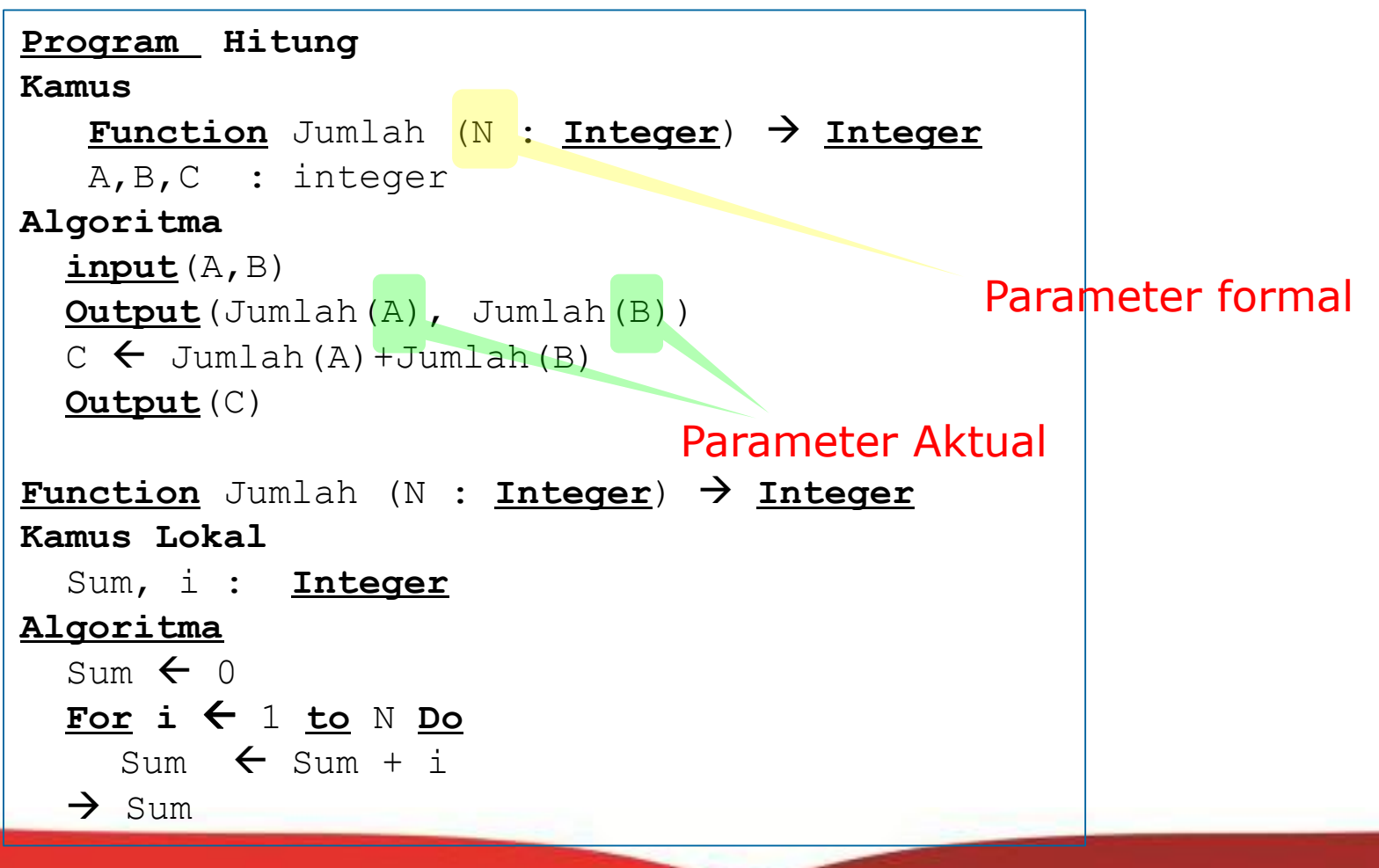

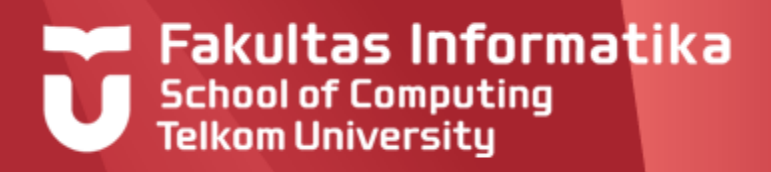

### **FUNGSI SEDERHANA Definisi**

Fungsi sederhana yang dimaksud disini adalah fungsi yang dalam algoritmanya hanya menggunakan perintah-perintah dasar, umumnya yang digunakan adalah **assignment** dan **ekspresi**. Dari pengertian ini, kompleksitas komputasi yang dilakukan oleh fungsi sederhana tergolong sederhana. Perintah **input** dan **output** tidak digunakan.

#### **Contoh 6.1**

Membuat fungsi untuk menghitung luas segitiga

#### **Solusi**

Untuk menghitung luas segitiga, diperlukan informasi nilai **alas** dan **tinggi**, dimana rumusnya : **Luas = 0,5 x alas x tinggi.** Ini berarti variabel input dalam fungsi ini ada 2, yaitu: **alas** dan **tinggi.** Misalkan nama fungsinya LuasSegitiga, maka spesifikasinya :

**function** LuasSegitiga( alas, tinggi : **Real**) **Real**

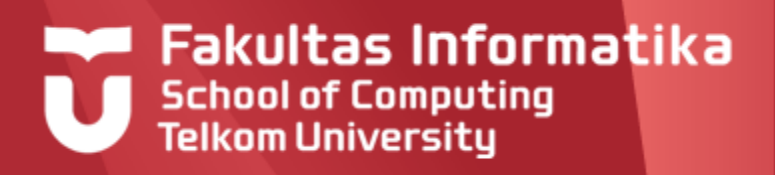

## **FUNGSI SEDERHANA**

### **Contoh 6.1 (Lanjutan)**

### **Solusi**

Pada spesifikasi fungsi tersebut, karena kedua tipe input adalah Real, maka hasil perkaliannya juga bertipe Real.

Pada bagian algoritma, hasil perhitungan alas x tinggi langsung dikirimkan sebagai keluaran fungsi:

 $\rightarrow$  0.5\*alas \* tinggi

Fungsi secara lengkap:

**function** LuasSegitiga**(** Alas, Tinggi : **Real) Real**

**Kamus lokal**

**Algoritma**

 $\rightarrow$  0.5\*alas \* tinggi

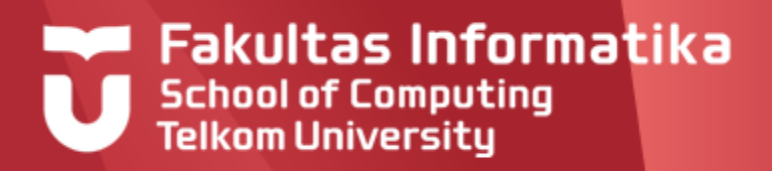

### **FUNGSI DENGAN ANALISA KASUS Menggunakan If ..Then ..**

Fungsi yang dibuat saat ini memuat masalah yang yang memerlukan analisa kasus , dimana perintah analisa kasus yang digunakan adalah if ..then...

#### **Contoh 6.2**

Membuat fungsi IsOdd, yaitu fungsi untuk menentukan apakah suatu bilangan merupakan bilangan ganjil ataukah tidak

#### **Solusi**

Fungsi ini memerlukan input berupa sebuah bilangan bulat (karena bilangan ganjil adalah termasuk bilangan bulat) dan hasil dari fungsi ini adalah true/false (true bila bilangan yang diperiksa adalah ganjil). Ini berarti tipe keluaran dari fungsi ini adalah **boolean.** Berikut adalah penulisan spesifikasi fungsinya:

**function** IsOdd (A : **integer**) **boolean**

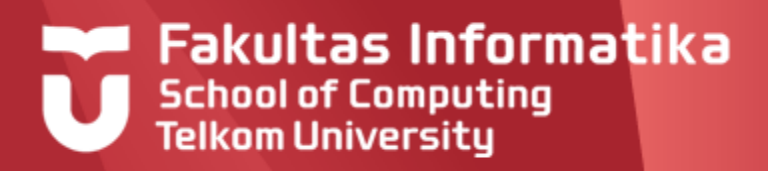

## **FUNGSI DENGAN ANALISA KASUS**

**Contoh 6.2** (Lanjutan)

#### **Solusi**

Untuk menentukan apakah A bilangan ganjil / bukan, digunakan operator **mod**, lebih lengkapnya adalah : A mod 2. Jika hasilnya adalah 1, maka berarti A adalah bilangan ganjil ( true), sebaliknya A adalah genap (false).

#### Jawaban lengkapnya adalah :

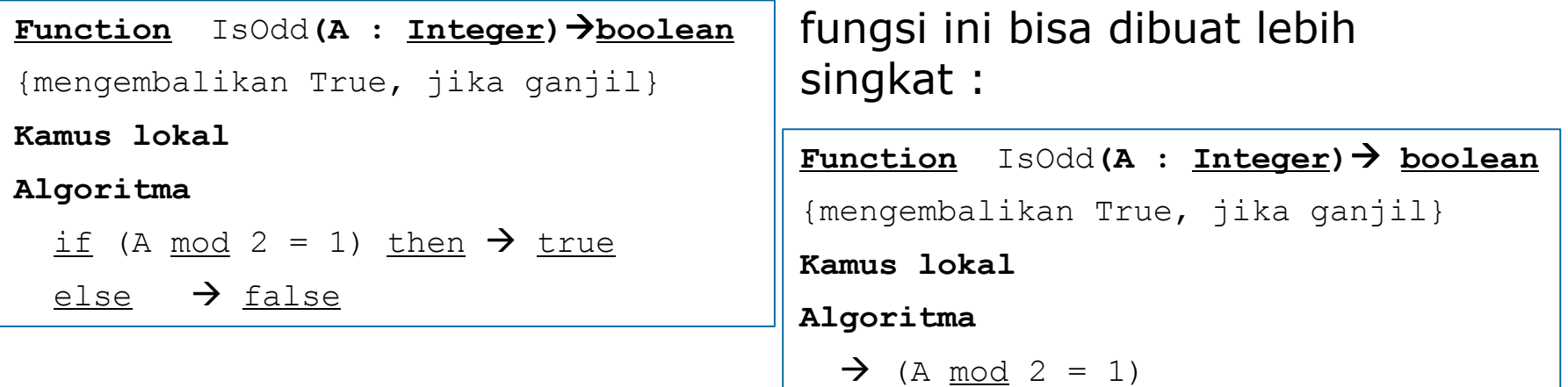

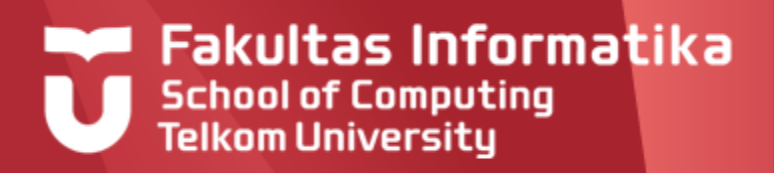

## **FUNGSI DENGAN ANALISA KASUS Menggunakan Depend On..**

Fungsi yang dibuat saat ini memuat masalah yang yang memerlukan analisa kasus , dimana perintah analisa kasus yang digunakan adalah Depend ..On.

#### **Contoh 6.3**

Membuat fungsi Konversi , yaitu fungsi untuk mengkonversi nilai A,B,..., E menjadi dalam bentuk angka 4.0, 3.0, 2.0, 1.0 dan 0.0

#### **Solusi**

Fungsi ini memerlukan input berupa sebuah karakter, misalkan **Nilai** kemudian akan dikonversi menjadi sebuah nilai Real. Ini berarti tipe keluaran fungsi adalah **Real.** Sebagai contoh, nama fungsinya : **Konversi**, maka spesifikasi fungsinya :

**Function** Konversi (Nilai : **Character**) **Real**

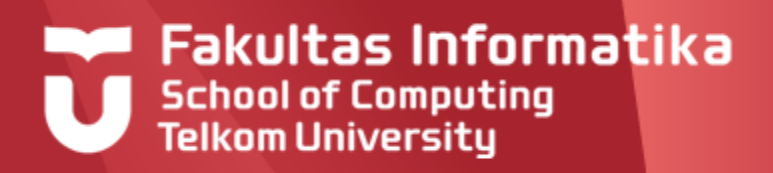

## **FUNGSI DENGAN ANALISA KASUS**

### **Contoh 6.3** ( Lanjutan)

Pada bagian Depend On, variabel yang terlibat hanya variabel **Nilai** saja, sedangkan Kondisi yang ada bisa diset dengan perbandingan antara Nilai dengan karakter A s.d. E tersebut, sebagai contoh :

 $Nilai = 'A'$ 

Aksi yang dilakukan adalah mengeluarkan nilai yang bersesuaian dengan kondisi, misal untuk kondisi diatas, aksinya mengeluarkan nilai 4.0:

 $\rightarrow$  4 0

Secara lengkap, isi dari Depend On adalah

**Depend On** (Nilai)

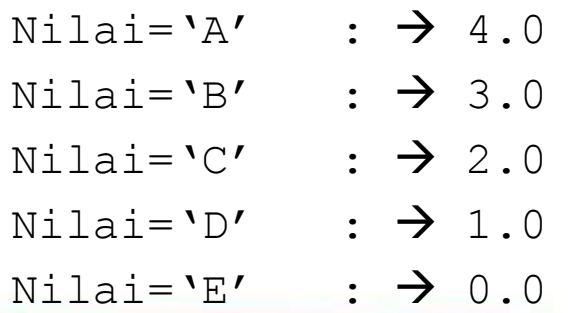

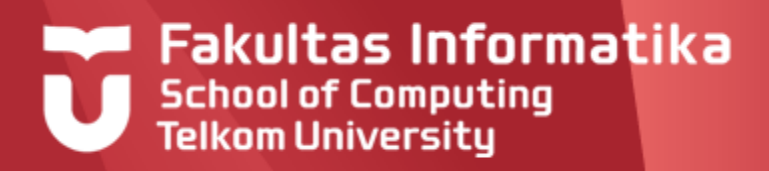

## **FUNGSI DENGAN ANALISA KASUS**

**Contoh 6.3** ( Lanjutan)

### **Solusi**

Fungsi secara lengkap adalah

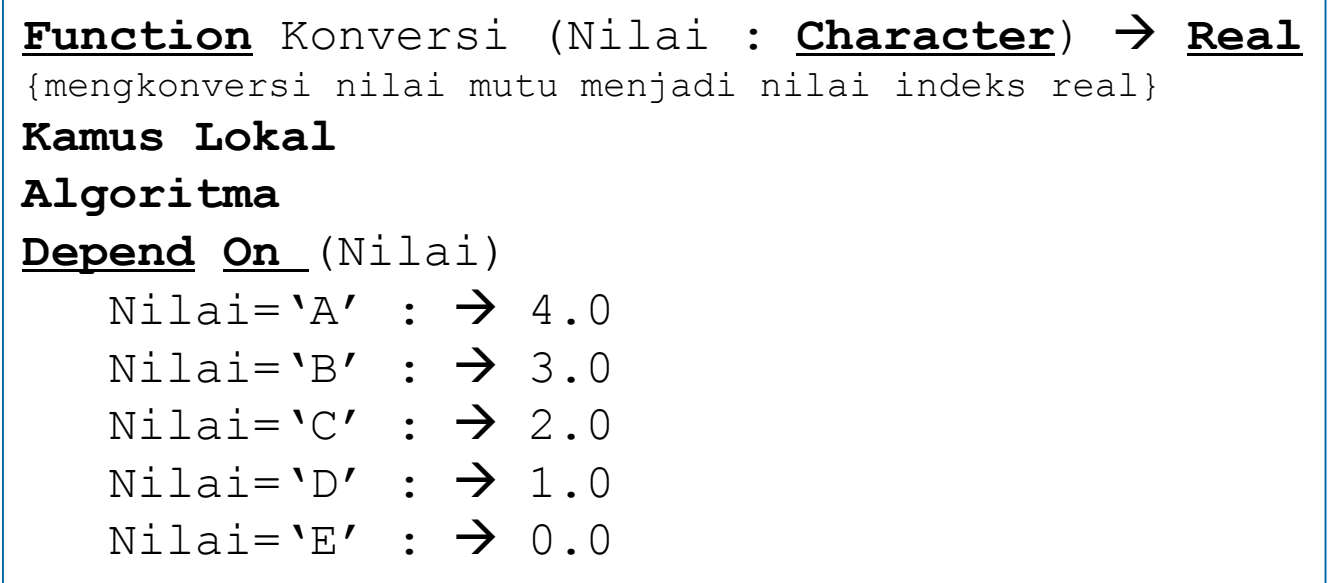

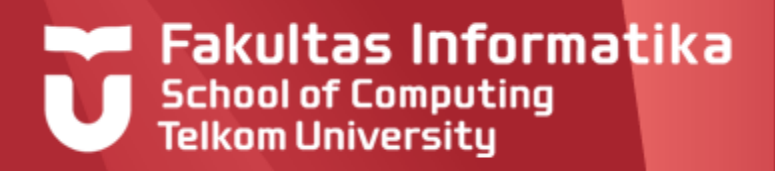

## **FUNGSI DENGAN PERULANGAN Menggunakan For..to..Do..**

Fungsi yang dibuat saat ini memuat masalah yang yang memerlukan perulangan, dimana perintah analisa perulangan yang digunakan adalah For...to...Do. Pada perulangan ini, banyaknya perulangan adalah pasti dan **diketahui diawal**

#### **Contoh 6.3**

Membuat fungsi Jumlah , yaitu fungsi untuk menghitung 1+2+...+N, dimana nilai N bebas ditentukan oleh user

#### **Solusi**

Fungsi ini memerlukan input berupa sebuah bilangan bulat **N**. Hasil perhitungan 1+2+...+N juga sebuah bilangan bulat. Ini berarti tipe keluaran fungsi adalah **Integer.** Jadi spesifikasi fungsinya :

**Function** Jumlah (N : **Integer**) **Integer**

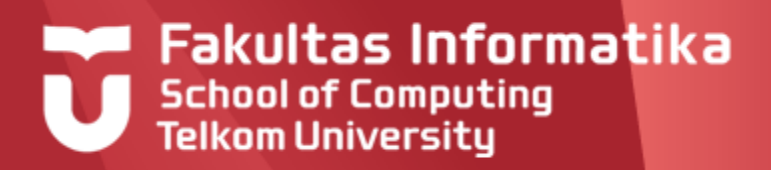

### **FUNGSI DENGAN PERULANGAN Menggunakan For..to..Do..**

**Contoh 6.3**

**Solusi**

Langkah perhitungannya:

Karena menggunakan perulangan, maka **perintah** pada setiap pengulangan harus **sama.** Pada kasus ini, untuk setiap bertambahnya i maka kita akan tambahkan i pada jumlah sebelumnya. Misal untuk menyimpan jumlah bilangan, digunakan variabel **Sum,** maka perintah perulangannya adalah:

$$
\underline{\text{For } i \leftarrow 1 \text{ to } N \text{ Do}}
$$

 $Sum \leftarrow Sum + i$ 

Terkait dengan perintah perulangan tersebut, maka sebelumnya harus didefinisikan variabel **Sum** dan **i**, dan **inisialisasi** Sum dengan 0 ( Sum 0). Sedangkan setelah perulangan, aksi yang dilakukan (terminasi) adalah mengeluarkan hasil sum:

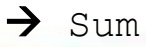

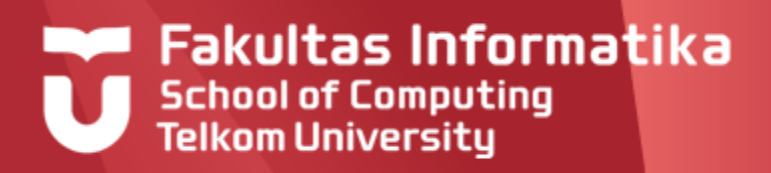

## **FUNGSI DENGAN PERULANGAN**

**Menggunakan For..to..Do..**

**Contoh 6.3**

### **Solusi**

Berikut jawaban fungsi secara lengkapnya

```
Function Jumlah (N : Integer)  Integer 
{mengembalikan jumlah dari 1 sampai dengan N}
Kamus Lokal
  Sum, i : Integer
Algoritma
  Sum \leftarrow 0For i \leftarrow 1 to N Do
    Sum \leftarrow Sum + i
  \rightarrow Sum
```
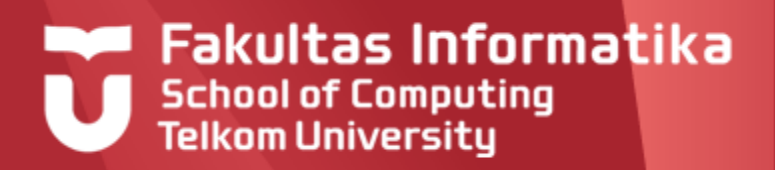

## **FUNGSI DENGAN PERULANGAN Menggunakan Repeat ..Until / While ..Do**

Fungsi yang dibuat saat ini memuat masalah yang yang memerlukan perulangan, dimana perintah analisa perulangan yang digunakan adalah **Repeat ...Until** atau **While ...Do**. Pada perulangan ini, banyaknya perulangan adalah **Pasti** / **tidak Pasti**, tergantung **kondisi.**

#### **Contoh 6.4**

Membuat fungsi Jumlah , yaitu fungsi untuk menghitung 1+2+...+N, dimana nilai N bebas ditentukan oleh user, mengunakan While ...Do.

#### **Solusi**

Sama seperti proses sebelumnya, spesifikasi fungsi tidak berbeda yaitu:

**Function** Jumlah (N : **Integer**) **Integer**

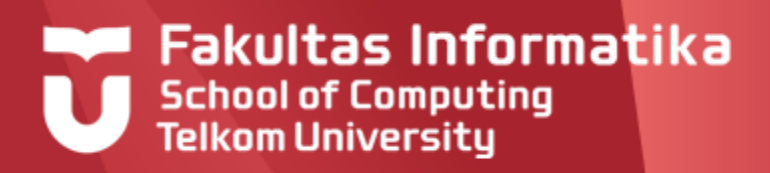

## **FUNGSI DENGAN PERULANGAN**

#### **Menggunakan Repeat ..Until / While ..Do**

**Contoh 6.4** (Lanjutan)

#### **Solusi**

Proses yang berbeda yang dilakukan ketika menggunakan While ... do adalah menentukan **Kondisi Perulangan,** yaitu:

 $i \leq N$ 

( Jika menggunakan repeat until, maka harus ditentukan Kondisi Penghentian Perulangan, yaitu: i>N)

Dimana pada langkah awal, harus dilakukan Inisialisasi terhadap **Sum** dan **i** :

```
S<sub>lim</sub> <math>\leftarrow</math> 0
```
#### $\vdots$   $\leftarrow$  1

Tambahan aksi lainnya pada bagian pengulangan adalah :

```
i \leftarrow i+1
```
Ini dillakukan karena nilai i tidak bisa bertambah secara otomatis

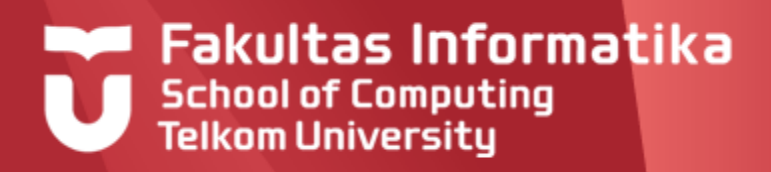

## **FUNGSI DENGAN PERULANGAN**

#### **Menggunakan Repeat ..Until / While ..Do**

**Contoh 6.4** (Lanjutan)

#### **Solusi**

Berikut jawaban secara lengkap :

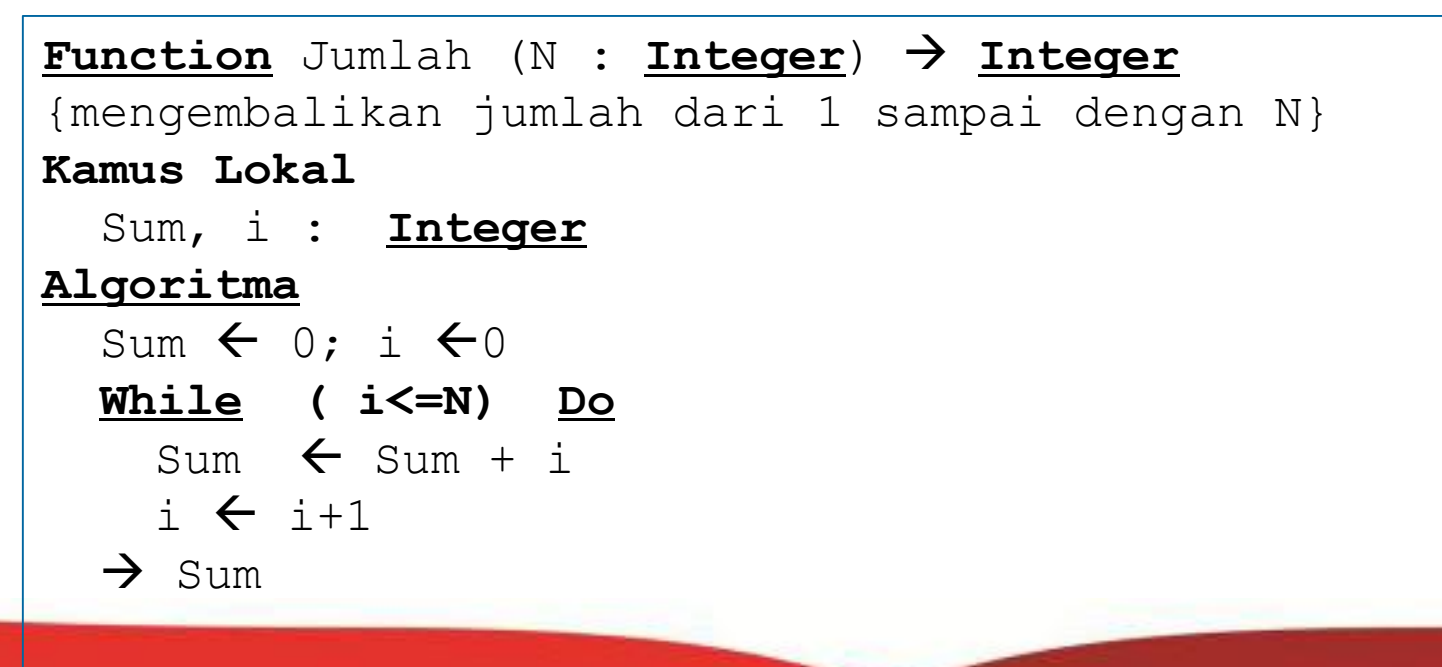

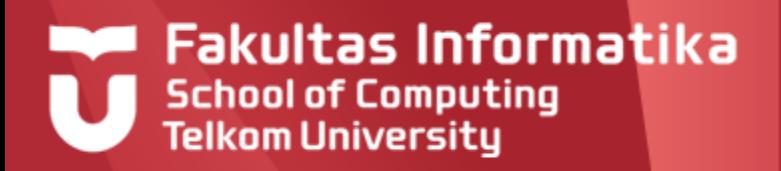

### **FUNGSI DENGAN ANALISA KASUS DAN PERULANGAN Menggunakan If...Then dan For...to...Do**

Fungsi yang dibuat saat ini memuat masalah yang yang memerlukan analisa kasus dan perulangan. Jenis analisa kasus dan perulangan yang bisa digunakan sebenarnya bebas, tetapi pada kasus ini kita akan menggunakan If...Then dan For..To ...Do.

#### **Contoh 6.5**

Membuat fungsi JumlahGanjil , yaitu fungsi untuk menghitung bilangan ganjil dari 1 sampai dengan N, dimana N ditentukan oleh user.

#### **Solusi**

Sama seperti proses sebelumnya, spesifikasi fungsi tidak berbeda yaitu:

**Function** JumlahGanjil (N : **Integer**) **Integer**

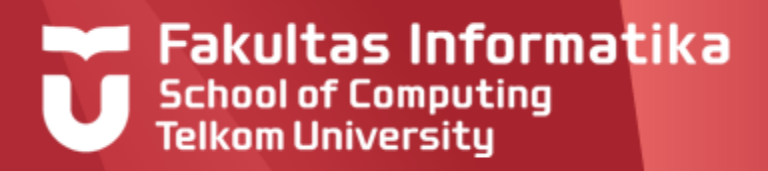

### **FUNGSI DENGAN ANALISA KASUS DAN PERULANGAN**

#### **Menggunakan If...Then dan For...to...Do**

**Contoh 6.5** (Lanjutan)

#### **Solusi**

Proses yang dilakukan mirip dengan perulangan menggunakan for...to...do..., yang berbeda adalah kita akan menambahkan i ke Sum bila i adalah ganjil:

if ( i mod 2=1) then Sum  $\leftarrow$  Sum + i

Langkah lainnya sama.

```
Function JumlahGanjil(N : Integer)  Integer
{mengembalikan jumlah bilangan ganjil}
Kamus Lokal
  Sum, i : Integer
Algoritma
  S<sub>lim</sub> \leftarrow 0For i \leftarrow 1 to N Do
     \textbf{if} ( i mod 2=1) then Sum \textbf{f} Sum + i
  \rightarrow Sum
```
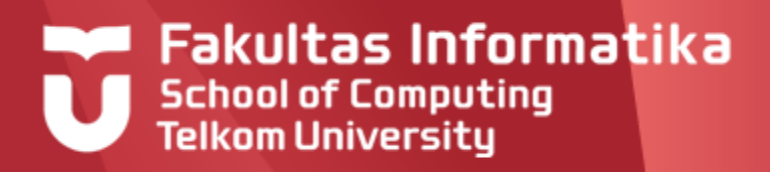

## **REFERENSI**

Inggriani Liem, Diktat Kuliah IF223 Algoritma Dan Pemrograman, Jurusan Teknik Informatika Bandung, 1999

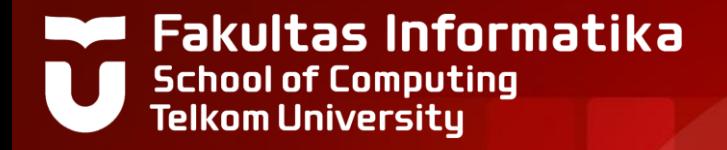

# **THANK YOU**